## Chapter 4: Marking Up With HTML: A Hypertext Markup Language Primer

Fluency with Information Technology Third Edition

> by Lawrence Snyder

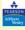

Copyright © 2008 Pearson Education, Inc. Publishing as Pearson Addison-Wesley

### **Marking Up with HTML**

- · Tags describe how a web page should look
- · Formatting with Tags:
- Words or abbreviations enclosed in angle brackets < >
- Come in pairs (beginning and end):
  - <title></title>
- Tags are not case-sensitive, but the actual text between the tags is

Copyright © 2008 Pearson Education, Inc. Publishing as Pearson Addison-Wesl

# Tags for Bold, Italic, and underline

- Tag pair surrounds the text to be formatted

You can apply more than one kind of formatting at a time

Veni, Vidi, Vici!
Veni, Vidi, Vici!
Veni, Vidi, Vici!

- Tags can be in any order, but have to be nested correctly

 Some tags do not surround anything, so they don't have an ending form. Closing angle bracket is replaced by />

- <hr/> inserts a horizontal rule (line)

- <br/>br /> inserts a line <u>br</u>eak

Copyright © 2008 Pearson Education, Inc. Publishing as Pearson Addison-Wesley

# An HTML Web Page File

Begins with <html> and ends with </html>

<html>
 <head>
 Preliminary material goes here, including
 <ti>title> ... </title>
 </head>
 <body>
 Main content of the page goes here
 </body>
 </html>

Copyright © 2008 Pearson Education, Inc. Publishing as Pearson Addison-Wesley

# **Structuring Documents**

- Markup language describes how a document's parts fit together
- Headings:
  - Choice of eight levels of heading tags to produce headings, subheadings, etc.
  - Headings display material in large font on a new line <h1>Pope</h1> <h2>Cardinal</h2> <h3>Archbishop</h3> produces:

Pope Cardinal Archbishop

Copyright © 2008 Pearson Education, Inc. Publishing as Pearson Addison-Wesley

Start Tag HTML document; first and last tags in an HTML file <+i+le> </title> Title bar text; describes page <head> </head> Preliminary material; e.g., title at start of The main part of the page <body> Paragraph, can use align attribute <hr /> Line (horizontal rule), can use width and size attributes Headings, eight levels, use in order, can use align attribute <h1>...<h8> </h1>...</h8> Bold Anchor reference, fn must be a pathname to an HTML file <a href="fn"> <img src="fn" /> Break, continue text on a new line

Copyright © 2008 Pearson Education, Inc. Publishing as Pearson Addison-Wesley

# **HTML Format vs. Display Format**

- HTML text was run together on one line, but displayed formatted on separate lines
- HTML source tells the browser how to produce the formatted image based on the meaning of the tags, not on how the source instructions look
- But HTML is usually written in a structured (indented) form to make it easier for people to understand
  - <h1>Pope</h1>
    <h2>Cardinal</h2>
- <h3>Archbishop</h3>

Copyright © 2008 Pearson Education, Inc. Publishing as Pearson Addison-Wesley

### **White Space**

- · White space that has been inserted for readability
  - Spaces
  - Tabs
  - New lines
- Browser turns any sequence of white space characters into a single space before processing HTML
  - Exception: <u>Preformatted information between</u>
     and tags is displayed as it appears

Copyright © 2008 Pearson Education, Inc. Publishing as Pearson Addison-Wesley

Paradoxes

Russell's Paradox

Russell's Paradox

The Toventieth Century Popician Bertrand Russell introduced a curious paradox: This statement is false, the statement can be true, because it claims the converse. However, if it is not true, then it's false, just as it says. That makes it true. Paradoxically, it seems to be neither true nor false, or perhaps both true and false.

Magritte's Paradox

The famous Belgian artist. René Magritte rendered the idea of Russell's Paradox visually in his famous painting Goa' neet pass une pipe. The title translates from French, This is Not A Pipe. The painting shows a pipe with the text Coa' nets pass une pipe bellow it. Superficially, the painting

The famous Belgian artist René Magritte rendered the idea of Russell's Paradox visually in his famous painting *Ocan inset pass une pipe*. The title translates from French, This is Not A Pipe. The painting shows a pipe with the text *Ced niest pass une* pipe below it. Superficially, the painting looks like a true statement, since it is a piptum of the pipe, not an actual pipe. However, the assertion is also part of the piptume, which seems to make it flaste, because it is clearly a planting objective that the properties of the properties of the properties of the particular that the statement is an assertion about the painting or a part of it. But, it's both.

Figure 4.1 HTML source of paradoxes.html and the corresponding Web page resulting from its interpretation by a browser.

Copyright © 2008 Pearson Education, Inc. Publishing as Pearson Addison-Wesley

Figure 4.1 HTML source of paradoxes . html and the corresponding Web page resulting from its interpretation by a browser.

Copyright © 2008 Pearson Education, Inc. Publishing as Pearson Addison-Wesley

### **Brackets in HTML: The Escape Symbol**

 What if our web page needed to show a math relationship like

0 r

- The browser would interpret as a paragraph tag, and would not display it
- To show angle brackets, use escape symbol ampersand (&) — then an abbreviation, then a semicolon (;)

< displays as < &gt; displays as > &amp; displays as &

Copyright © 2008 Pearson Education, Inc. Publishing as Pearson Addison-Wesley

### **Special Characters**

< <</li>&gt; >

(non-breaking space)

• &mdash – (em dash)

· Full list at

&

http://www.w3.org/TR/REC-html40/sgml/entities.html

Copyright © 2008 Pearson Education, Inc. Publishing as Pearson Addison-Wesley

### **Accent Marks in HTML**

- Letters with accent marks use the escape symbol
- Ampersand, then letter, then the name of the accent mark, then semicolon

&eactue; displays as é ñ displays as ñ

Full list at

http://www.w3.org/TR/REC-html40/sgml/entities.html

Convrient © 2008 Pearson Education. Inc. Publishing as Pearson Addison-Wesley

Table 4.2. Special Symbols for Western European Language Accent Marks

| Symbol | HTML | Symbol | HTML | Symbol | HTML | Symbol | HTML |
|--------|------|--------|------|--------|------|--------|------|
| à      | à    | á      | á    | â      | â    | ā      | ã    |
| ä      | ä    | â      | å    | ç      | ç    | è      | è    |
| é      | é    | ê      | ê    | ë      | ë    | 1      | ì    |
| ſ      | í    | î      | î    | ī      | ï    | ñ      | ñ    |
| ò      | ò    | 6      | ó    | ô      | ô    | ō      | õ    |
| ö      | ö    | ø      | ø    | ù      | ù    | ú      | ú    |
| û      | û    | ü      | ü    |        |      |        |      |

Note: For an accent mark on an uppercase letter, make the letter following the & uppercase.

Copyright © 2008 Pearson Education, Inc. Publishing as Pearson Addison-Wesl

### Attributes in HTML

- Properties such as text alignment require more information
- For justification, we need to specify left, right, or center
- Attributes appear inside the angle brackets of start tag, after tag word, with equal sign, value in double quotes. Do not use "fancy/smart quotes!!!"

(default justification is left)

 Horizontal rule attributes: width and size (thickness) can be specified or left to default

<hr width="50%" size="3" />

Copyright © 2008 Pearson Education, Inc. Publishing as Pearson Addison-Wesley

# **Marking Links With Anchor Tags**

- There are two sides of a hyperlink:
  - 1. Anchor text (the text in the current document that is highlighted)
  - 2. Hyperlink reference (the address of a Web page / target of the link)
- Begin with <a followed by a space</li>
- Give the link reference using href="filename"
- Close the start anchor tag with >
   Text to be displayed for this link
- Text to be displayed for this lift
  - End anchor tag with </a>

<a href="target\_of\_the\_hyperlink">Anchor Text Seen</a>
Anchor Text Seen

Copyright © 2008 Pearson Education, Inc. Publishing as Pearson Addison-Wesley

# **Anchor Tags (cont'd)**

 Absolute pathnames: Reference pages at other web sites using complete URLs

http://server/directory\_path/filename

<a href="http://www.aw.com/snyder/index.html">FIT</a>

# **Anchor Tags (cont'd)**

 Relative pathnames: Reference pages stored to the same directory (give only the name of the file)

Read <a href="./filename">this file</a>.

- Relative pathnames are more flexible we can move web files around as a group
- Relative pathnames can also specify a path deeper or higher in the directory structure

./directory/filename ../directory/filename

- . Current directory
- .. Parent directory (one level up)

Copyright © 2008 Pearson Education, Inc. Publishing as Pearson Addison-Wesley

Copyright © 2008 Pearson Education, Inc. Publishing as Pearson Addison-Wesley

# sci art magritte .html

### **Including Pictures With Image Tags**

- Image Tag Format:
  - <img src="filename" />
  - src short for source
  - Absolute and relative pathname rules apply
- Pictures can be used as links using anchor tag

<a href="fullsize.jpg"><img src="thumbnail.jpg" /></a>

Commishs © 2008 Desecon Education. Inc. Publishing as Pageon Addison-West

opyright to 2008 reason Education, Inc. rubilshing as reason Addison-westey

# **Including Pictures With Image Tags**

- · GIF and JPEG Images
  - GIF: Graphic Interchange Format
    - · 8 bits (256 colors or levels of gray)
  - JPEG: Joint Photographic Experts Group
    - 24 bits (millions of colors full color; levels of compression)
  - Tell browser which format image is in using filename extension (.gif, .jpg or .jpeg)

Copyright © 2008 Pearson Education, Inc. Publishing as Pearson Addison-Wesley

### Positioning the Image in the Document

- By default, images are inserted in the page at the point where the tag is specified in the HTML, and the text lines up with the bottom of the image
- Align attribute can line up image with top of line of text, middle, or bottom
- Align left, center, or right attribute puts the image on the side of the browser window — text flows around it
- To put image on separate line, enclose within paragraph tags
- Can specify how large the image should be displayed (in pixels) with height and width attributes

Copyright © 2008 Pearson Education, Inc. Publishing as Pearson Addison-Wesley

# **Handling Color**

- · Color is used for both background and text
- bgcolor attribute of body tag gives solid background color
  - Use hexadecimal color numbers (0-9 A-F)<body bgcolor="#FF00FF"> (magenta)
  - Or use predefined color termsbody bgcolor="magenta">
- color attribute can be used with body text, link, or font tags

<font color="red">text</font>

Copyright © 2008 Pearson Education, Inc. Publishing as Pearson Addison-Wesley

Table 4.3. Predefined HTML Colors

| black | silver  | white  | gray   |
|-------|---------|--------|--------|
| red   | fuchsia | maroon | purple |
| blue  | navy    | aqua   | teal   |
| lime  | green   | yellow | olive  |

Copyright © 2008 Pearson Education, Inc. Publishing as Pearson Addison-Wesley

4

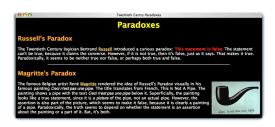

Figure 4.2 Completed Web page and the HTML source

Copyright © 2008 Pearson Education, Inc. Publishing as Pearson Addison-Wesley

cheals

chaed

cheels

cheels

cheels

cheels

cheels

cheels

cheels

cheels

cheels

cheels

cheels

cheels

cheels

cheels

cheels

cheels

cheels

cheels

cheels

cheels

cheels

cheels

cheels

cheels

cheels

cheels

cheels

cheels

cheels

cheels

cheels

cheels

cheels

cheels

cheels

cheels

cheels

cheels

cheels

cheels

cheels

cheels

cheels

cheels

cheels

cheels

cheels

cheels

cheels

cheels

cheels

cheels

cheels

cheels

cheels

cheels

cheels

cheels

cheels

cheels

cheels

cheels

cheels

cheels

cheels

cheels

cheels

cheels

cheels

cheels

cheels

cheels

cheels

cheels

cheels

cheels

cheels

cheels

cheels

cheels

cheels

cheels

cheels

cheels

cheels

cheels

cheels

cheels

cheels

cheels

cheels

cheels

cheels

cheels

cheels

cheels

cheels

cheels

cheels

cheels

cheels

cheels

cheels

cheels

cheels

cheels

cheels

cheels

cheels

cheels

cheels

cheels

cheels

cheels

cheels

cheels

cheels

cheels

cheels

cheels

cheels

cheels

cheels

cheels

cheels

cheels

cheels

cheels

cheels

cheels

cheels

cheels

cheels

cheels

cheels

cheels

cheels

cheels

cheels

cheels

cheels

cheels

cheels

cheels

cheels

cheels

cheels

cheels

cheels

cheels

cheels

cheels

cheels

cheels

cheels

cheels

cheels

cheels

cheels

cheels

cheels

cheels

cheels

cheels

cheels

cheels

cheels

cheels

cheels

cheels

cheels

cheels

cheels

cheels

cheels

cheels

cheels

cheels

cheels

cheels

cheels

cheels

cheels

cheels

cheels

cheels

cheels

cheels

cheels

cheels

cheels

cheels

cheels

cheels

cheels

cheels

cheels

cheels

cheels

cheels

cheels

cheels

cheels

cheels

cheels

cheels

cheels

cheels

cheels

cheels

cheels

cheels

cheels

cheels

cheels

cheels

cheels

cheels

cheels

cheels

cheels

cheels

cheels

cheels

cheels

cheels

cheels

cheels

cheels

cheels

cheels

cheels

cheels

cheels

cheels

cheels

cheels

cheels

cheels

cheels

cheels

cheels

cheels

cheels

cheels

cheels

cheels

cheels

cheels

cheels

cheels

cheels

cheels

cheels

Figure 4.2 Completed Web page and the HTML source.

# **Handling Lists**

- <u>Unnumbered</u> (bulleted) <u>list:</u>
  - and 
     tags begin and end the list
  - $-\$  li> and </il> tags begin and end the items within the list
- Ordered (numbered) list:
  - and tags begin and end the list
  - Uses the same tags
- Sublists: Insert lists within lists (between tags)
- · Definitional list:
  - <dl> and </dl> tags begin and end the list
  - $-\,$  <dt> and </dt> surround the  $\underline{t} erms$  to be defined
  - <dd> and </dd> surround the definitions (indented)

Copyright © 2008 Pearson Education, Inc. Publishing as Pearson Addison-Wesley

# **Handling Tables**

- · Tables begin and end with and tags
- · Rows are enclosed in table row tags, and
- Cells of each row are surrounded by table data tags, and
- Create a caption centered at the top of the table with <caption> and </caption> tags
- Column headings are created as first row of table by using and tags instead of table data tags
- · See examples in textbook

Copyright © 2008 Pearson Education, Inc. Publishing as Pearson Addison-Wesley

# **Controlling Text with Tables**

- Tables can control arrangement of information on a page
- e.g., a series of links listed across the top of the page could be placed in a one-row table to keep them together
  - If the window is too small to display all the links, table keeps them in a row and a scroll bar is added
  - If the tags are not in a table, the links will wrap to the next line instead

Thoreau Dickinson Longfellow Alcott Twain Faulkner Frost Herningway Steinbeck

Thoreau

In his Journal of October 27: 1882 Thoreau who that he was obligated to buy fact from the printer the interior process that African Concept and Reference Reference Reference Reference Reference (In this Journal of October 27: 1882 Thoreau who that he was obligated to buy fact from the printer the interior process that African Concept and Reference Reference Reference (In the October printer the buy 700, which he still owest money on and had to carry up two flights of stairs. "I have now a library of nearly 900 volumes," he wrote, "over 700 of which I wrote myself."

Figure 4.3 A page and its HTML for a simple listing of links (continues next page)

Copyright © 2008 Pearson Education, Inc. Publishing as Pearson Addison-Wesley

Copyright © 2008 Pearson Education, Inc. Publishing as Pearson Addison-Wesley

4-30

Figure 4.3 (continued) A page and its HTML for a simple listing of links.

Copyright © 2008 Pearson Education, Inc. Publishing as Pearson Addison-Wesley

Winers' Anecdates

American Witten

Thorsas Dickinson Longfellow Alcott Twaln Faulkner Frost Hemingway Steinbeck

Steinbeck

Steinbeck Steinbeck Steinbeck

Steinbeck Issueled to Russia sevent times, but never mestered the language. Traveling with photographer Robert Capia in 1947 he wrote. — admit our flussian is limited, but we can say helio, come in, you are beautiful, on how you don't, and one which chames us be seen to have an application rarely needed. The thumb is second cousin to the left foot. We don't use that one much."

Figure 4.4 A page and its HTML for listing links in a table (continues next page).

chtal\*
chasd>citie>Writers' Amendotes<fitie></head>
chasd>citie>Writers' Amendotes<fitie></head>
chasd begolors\*\*white' text="black">
clap src="AMA\_cit" />
ctab; a tref="hot.html">"blockness</a>
ctab can tref="hot.html">"blockness</a>
ctab can tref="hot.html">"blockness</a>
ctab can tref="hot.html">"blockness</a>
ctab can tref="hot.html">"blockness</a>
ctab can tref="hot.html">"blockness</a>
ctab can tref="hot.html">"blockness</a>
ctab can tref="hot.html">"blockness</a>
ctab can tref="hot.html">"blockness</a>
ctab can tref="hot.html">"blockness</a>
ctab can tref="hot.html">"blockness</a>
ctab can tref="hot.html">"blockness</a>
ctab can tref="hot.html">"blockness</a>
ctab can tref="hot.html">"blockness</a>
ctab can tref="hot.html">"blockness</a>
ctab can tref="hot.html">"blockness</a>
ctab can tref="hot.html">"blockness</a>
ctab can tref="hot.html">"blockness</a>
ctab can tref="hot.html">"blockness</a>
ctab can tref="hot.html">"blockness</a>
ctab can be blockness</a>
ctab can be blockness</a>
ctab can be blockness</a>
ctab can be blockness</a>
ctab can be blockness</a>
ctab can be blockness</a>
ctab can be blockness</a>
ctab can be blockness</a>
ctab can be blockness</a>
ctab can be blockness</a>
ctab can be blockness</a>
ctab can be blockness</a>
ctab can be blockness</a>
ctab can be blockness</a>
ctab can be blockness</a>
ctab can be blockness</a>
ctab can be blockness</a>
ctab can be blockness</a>
ctab can be blockness</a>
ctab can be blockness</a>
ctab can be blockness</a>
ctab can be blockness</a>
ctab can be blockness</a>
ctab can be blockness</a>
ctab can be blockness</a>
ctab can be blockness</a>
ctab can be blockness</a>
ctab can be blockness</a>
ctab can be blockness</a>
ctab can be blockness</a>
ctab can be blockness</a>
ctab can be blockness</a>
ctab can be blockness</a>
ctab can be blockness</a>
ctab can be blockness</a>
ctab can be blockness</a>
ctab can be blockness</a>
ctab can be blockness</a>
ctab can be blockness</a>
ctab can be blockness</a>
ctab can be blockness</a>
ctab can be blockness</a>

Figure 4.4 (continued) A page and its HTML for listing links in a table.

American Written
Thomas Dickmon Longicities Acco Tyuan Endiknet Front Hemisgeury
Steinbeck
Steinbeck
Steinbeck
Steinbeck
Steinbeck
Steinbeck
Steinbeck
Steinbeck
Steinbeck
Steinbeck
Steinbeck
Steinbeck
Steinbeck
Steinbeck
Steinbeck
Steinbeck
Steinbeck
Steinbeck
Steinbeck
Steinbeck
Steinbeck
Steinbeck
Steinbeck
Steinbeck
Steinbeck
Steinbeck
Steinbeck
Steinbeck
Steinbeck
Steinbeck
Steinbeck
Steinbeck
Steinbeck
Steinbeck
Steinbeck
Steinbeck
Steinbeck
Steinbeck
Steinbeck
Steinbeck
Steinbeck
Steinbeck
Steinbeck
Steinbeck
Steinbeck
Steinbeck
Steinbeck
Steinbeck
Steinbeck
Steinbeck
Steinbeck
Steinbeck
Steinbeck
Steinbeck
Steinbeck
Steinbeck
Steinbeck
Steinbeck
Steinbeck
Steinbeck
Steinbeck
Steinbeck
Steinbeck
Steinbeck
Steinbeck
Steinbeck
Steinbeck
Steinbeck
Steinbeck
Steinbeck
Steinbeck
Steinbeck
Steinbeck
Steinbeck
Steinbeck
Steinbeck
Steinbeck
Steinbeck
Steinbeck
Steinbeck
Steinbeck
Steinbeck
Steinbeck
Steinbeck
Steinbeck
Steinbeck
Steinbeck
Steinbeck
Steinbeck
Steinbeck
Steinbeck
Steinbeck
Steinbeck
Steinbeck
Steinbeck
Steinbeck
Steinbeck
Steinbeck
Steinbeck
Steinbeck
Steinbeck
Steinbeck
Steinbeck
Steinbeck
Steinbeck
Steinbeck
Steinbeck
Steinbeck
Steinbeck
Steinbeck
Steinbeck
Steinbeck
Steinbeck
Steinbeck
Steinbeck
Steinbeck
Steinbeck
Steinbeck
Steinbeck
Steinbeck
Steinbeck
Steinbeck
Steinbeck
Steinbeck
Steinbeck
Steinbeck
Steinbeck
Steinbeck
Steinbeck
Steinbeck
Steinbeck
Steinbeck
Steinbeck
Steinbeck
Steinbeck
Steinbeck
Steinbeck
Steinbeck
Steinbeck
Steinbeck
Steinbeck
Steinbeck
Steinbeck
Steinbeck
Steinbeck
Steinbeck
Steinbeck
Steinbeck
Steinbeck
Steinbeck
Steinbeck
Steinbeck
Steinbeck
Steinbeck
Steinbeck
Steinbeck
Steinbeck
Steinbeck
Steinbeck
Steinbeck
Steinbeck
Steinbeck
Steinbeck
Steinbeck
Steinbeck
Steinbeck
Steinbeck
Steinbeck
Steinbeck
Steinbeck
Steinbeck
Steinbeck
Steinbeck
Steinbeck
Steinbeck
Steinbeck
Steinbeck
Steinbeck
Steinbeck
Steinbeck
Steinbeck
Steinbeck
Steinbeck
Steinbeck
Steinbeck
Steinbeck
Steinbeck
Steinbeck
Steinbeck
Steinbeck
Steinbeck
Steinbeck
Steinbeck
Steinbeck
Steinbeck
Steinbeck
Stein

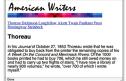

Figure 4.5 The display of the two pages from Figures 4.3 and 4.4 in a small window showing

Copyright © 2008 Pearson Education, Inc. Publishing as Pearson Addison-Wesley

4-33

Copyright  $\otimes$  2008 Pearson Education, Inc. Publishing as Pearson Addison-Wesley

Table 4.4. Hexadecimal Digit Equivalents 2 3 4 5 18 19 20 21 34 35 36 37 22 23 24 28 40 41 42 43 44 46 33 38 39 49 51 52 53 54 55 59 67 71 73 68 69 75 82 83 84 85 87 96 97 98 99 100 101 102 103 104 105 106 107 108 109 110 113 114 115 116 117 118 119 120 121 122 123 124 125 126 7 112 8 128 129 130 131 132 133 134 135 136 137 138 139 140 141 142 146 147 148 149 150 151 153 154 152 155 A 160 161 162 163 164 165 166 167 168 B 176 177 178 179 180 181 182 183 184 185 186 187 188 189 190 191 C 192 193 194 195 196 197 198 199 200 201 202 203 204 205 206 207 D 208 209 210 211 212 213 214 215 216 217 218 219 220 221 222 223 E 224 225 226 227 228 229 230 231 232 233 234 235 236 237 238 239 F 240 241 242 243 244 245 246 247 248 249 250 251 252 253 254

Copyright © 2008 Pearson Education, Inc. Publishing as Pearson Addison-Wesley

4-3